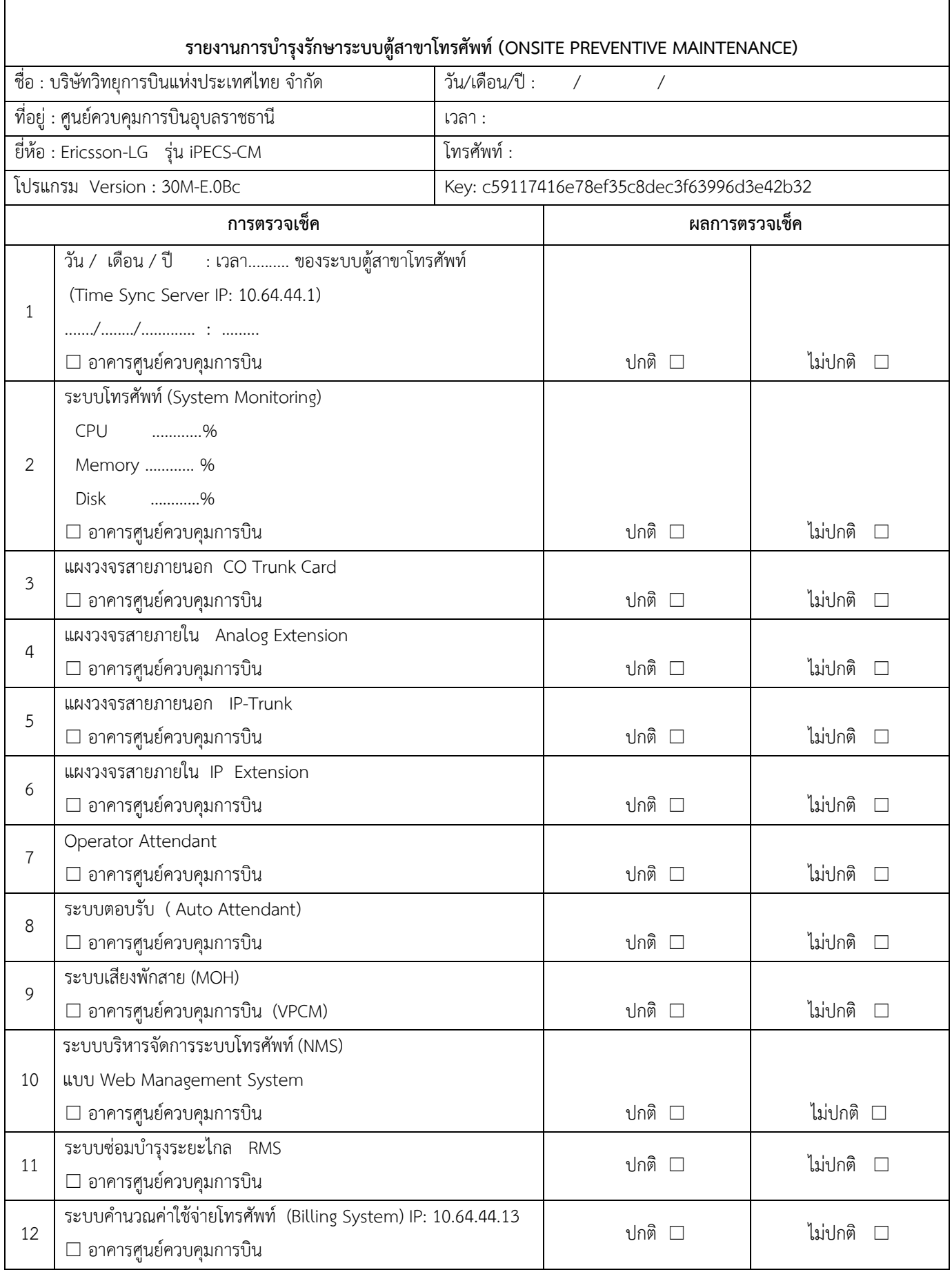

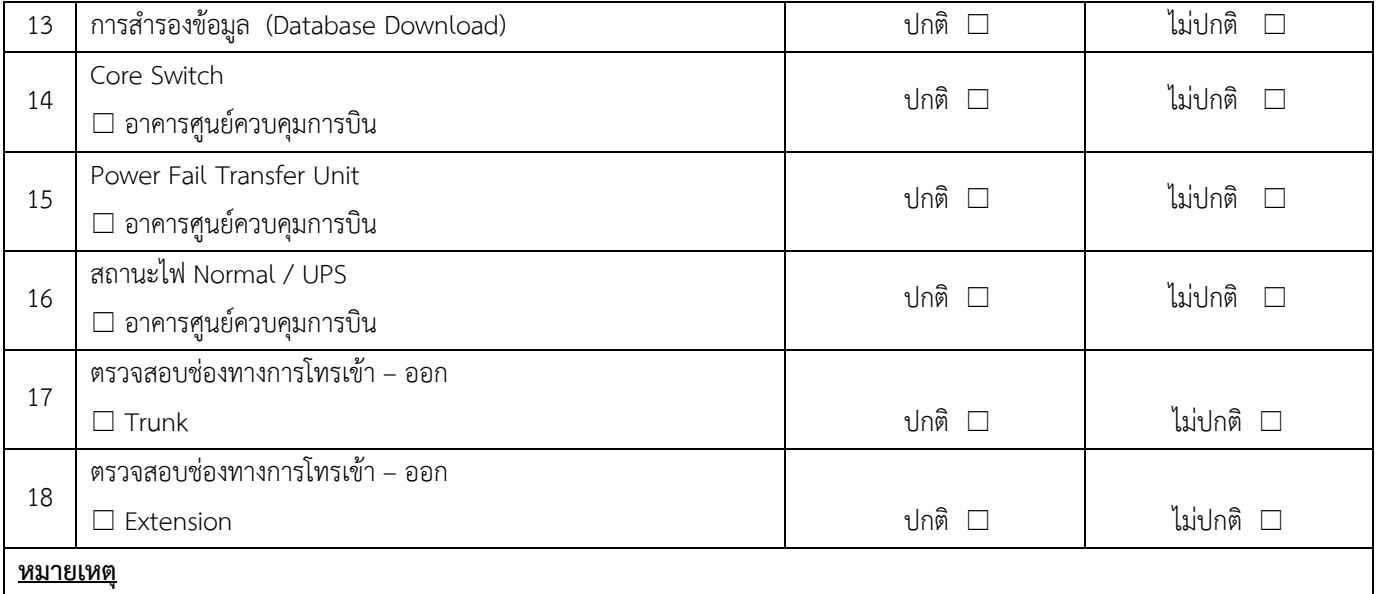

**ลงชื่อเจ้าหน้าที่ตรวจเช็ค :** วัน/เดือน/ปี**: / /** 

**ลงชื่อเจ้าหน้าที่ (ทางเทคนิค) รับการตรวจเช็ค :**

วัน/เดือน/ปี**: / /** 

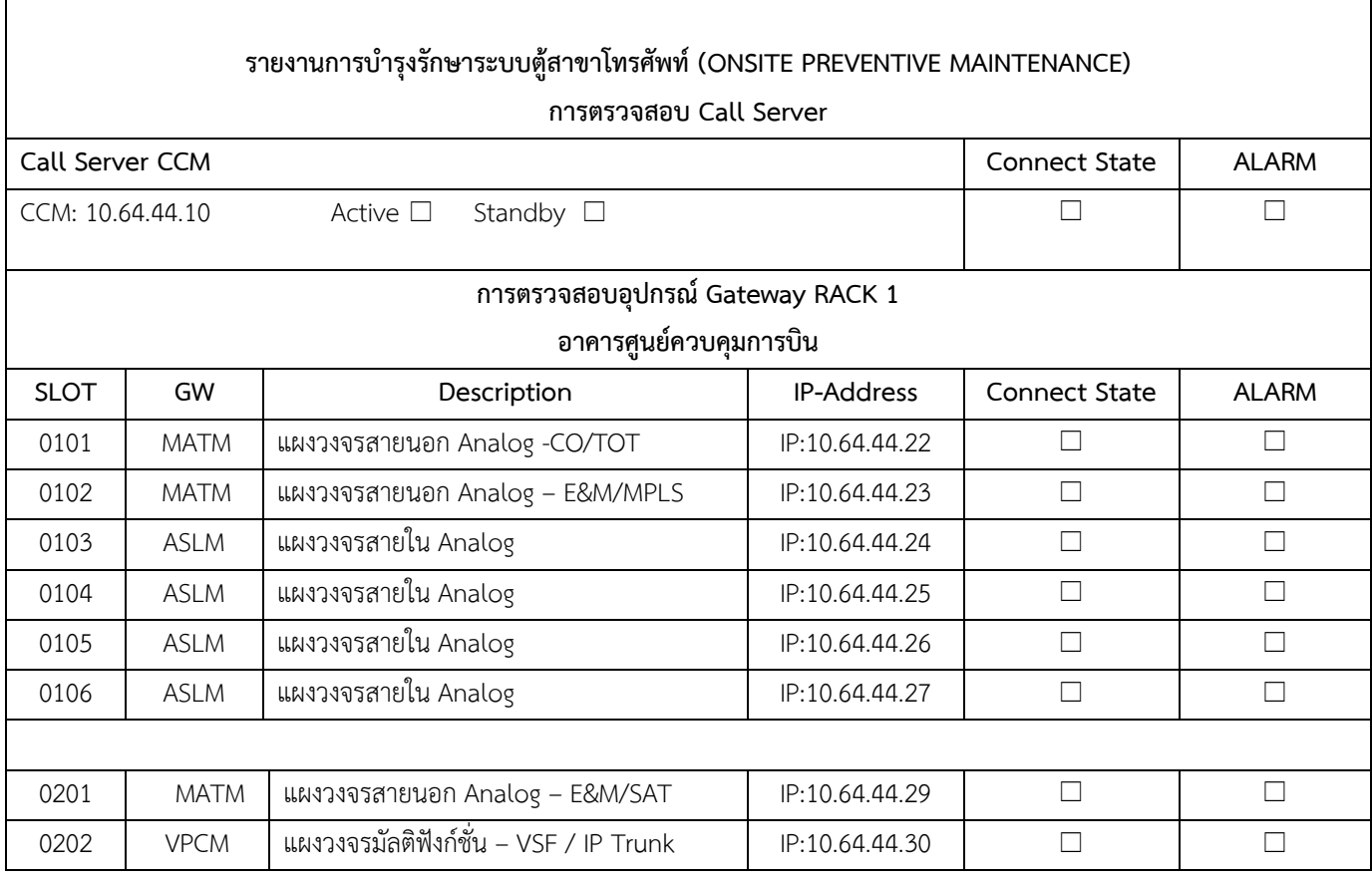

 $\mathbf{r}$ 

## **การตรวจสอบ Application / Function**

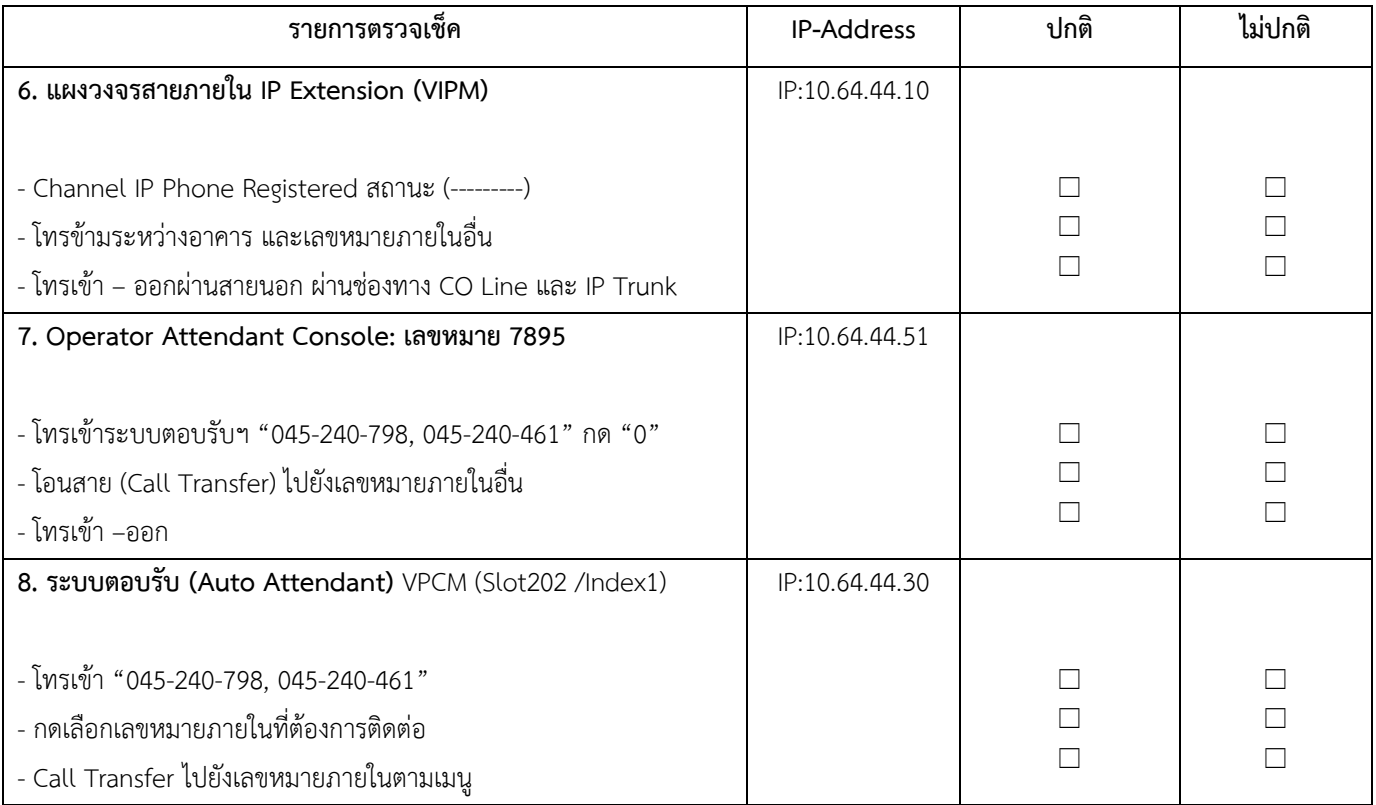

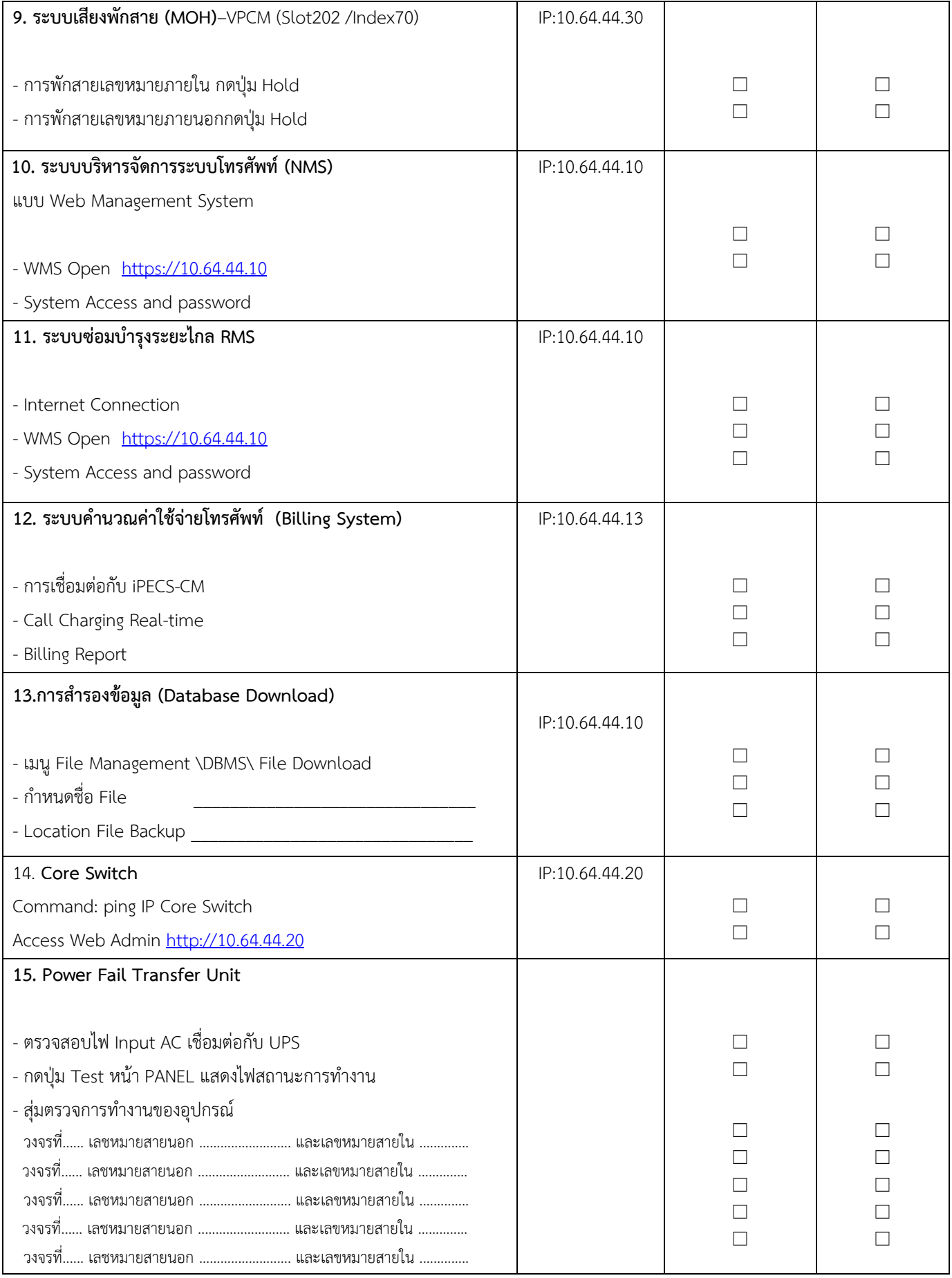

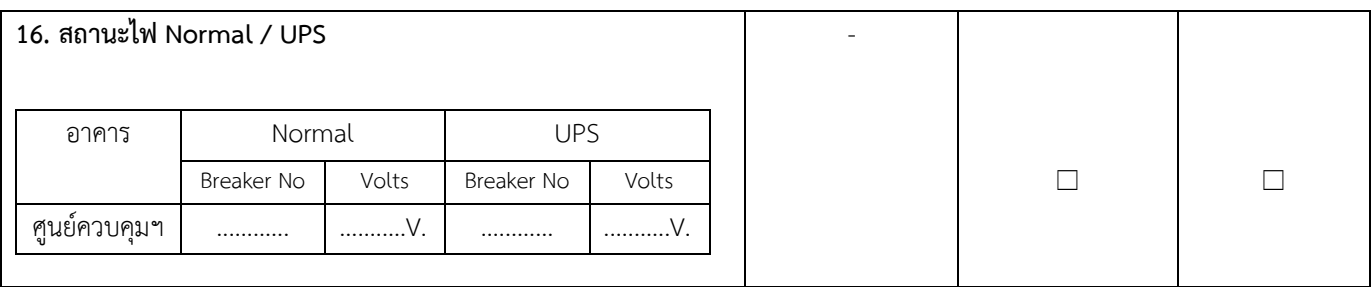

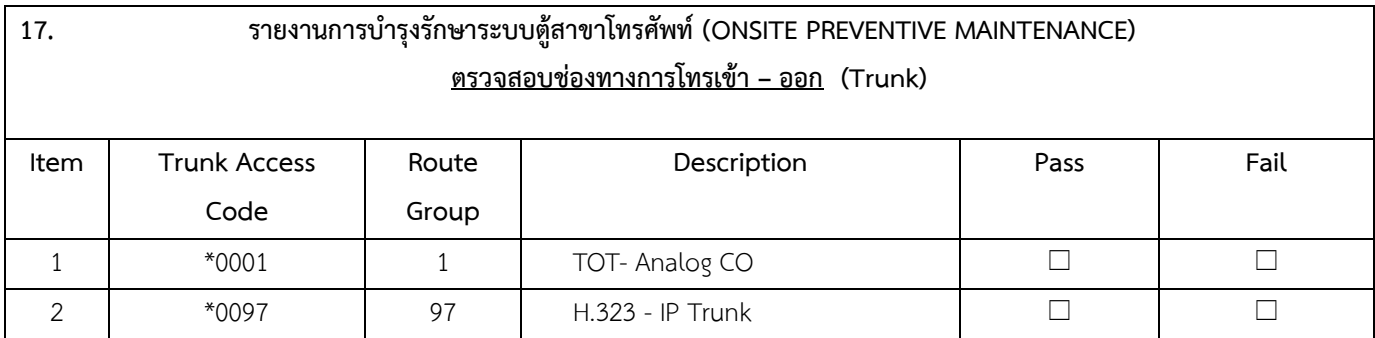

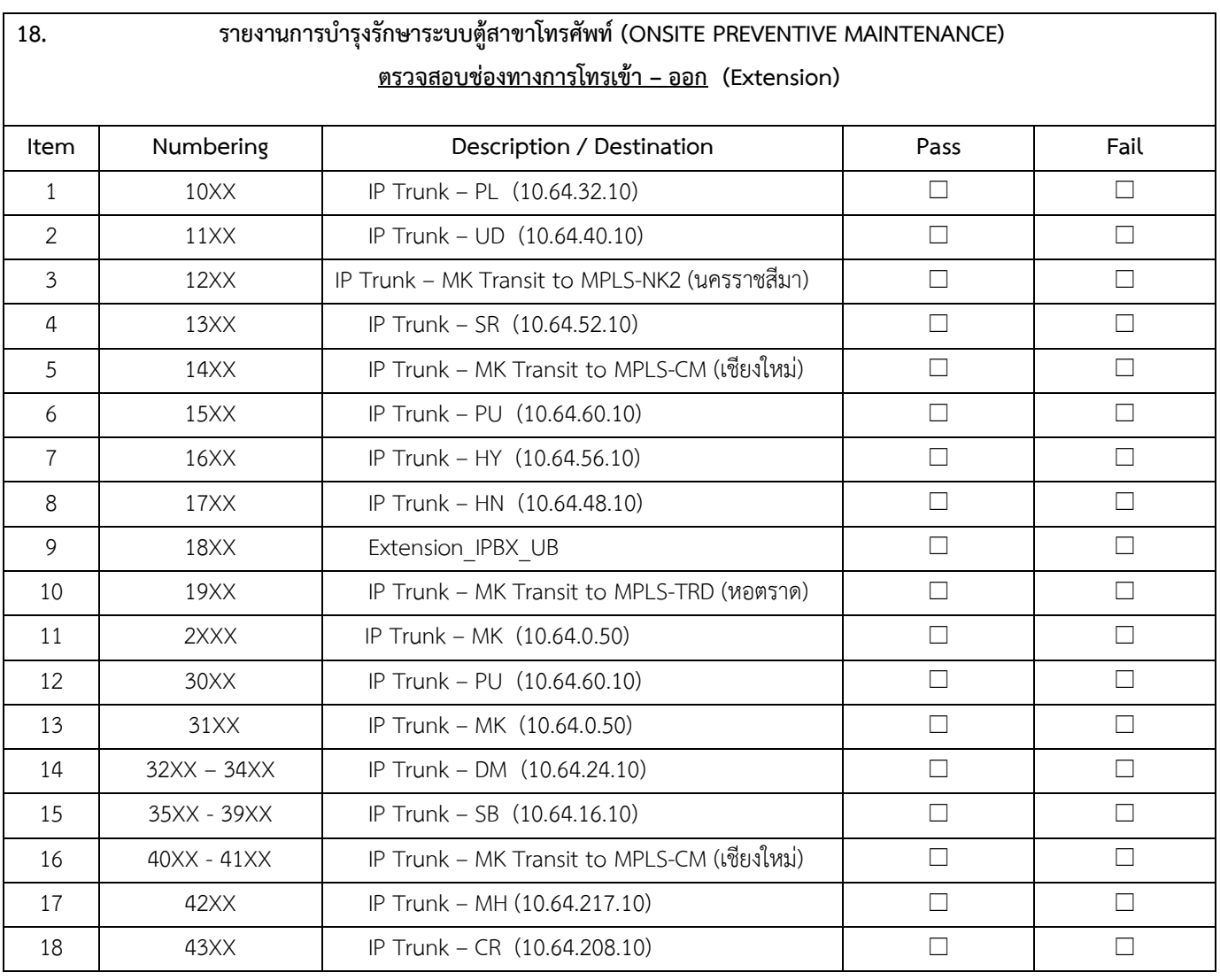

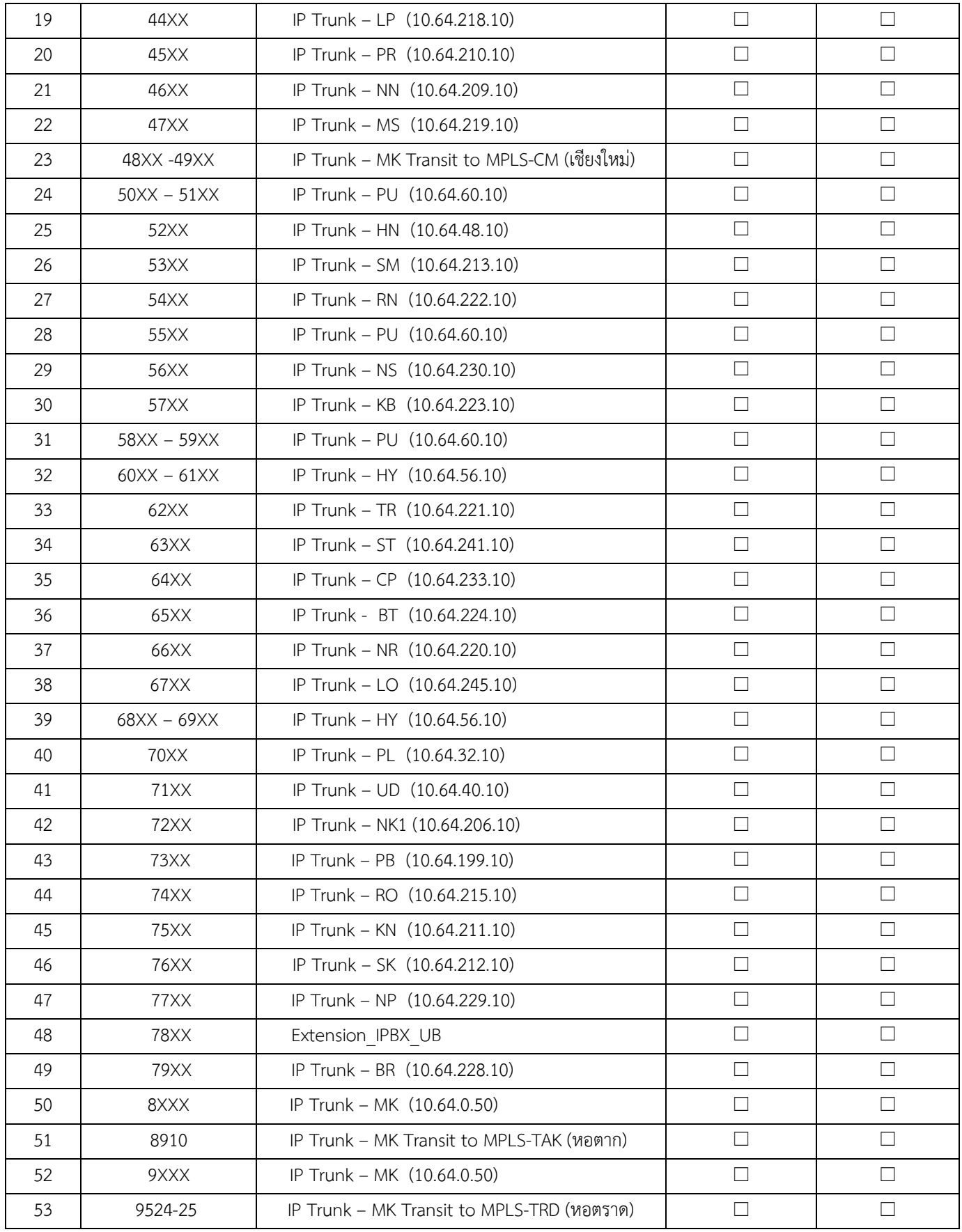